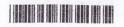

| Reg. | No. | : |  |
|------|-----|---|--|
| Name |     |   |  |

# V Semester B.Sc./B.C.A. Degree (CCSS – Reg./Supple./Improv.) Examination, November 2015 CORE COURSE IN COMPUTER SCIENCE/ APPLICATION 5B09 CSC/5B15 BCA: Web Technology

Time: 3 Hours Max. Weightage: 21

## SECTION-A

| A  | nswer all questions. Weightage for a bunch of 4 questions is 1.                                                         |  |  |  |  |
|----|----------------------------------------------------------------------------------------------------|--|--|--|--|
| 1. | The tag used to create a line break with in a block of text is                                                          |  |  |  |  |
| 2. | <img/> element must carry attribute indicating the source of the image.                                                 |  |  |  |  |
| 3. | object contains lot of information about the browser and operating system in which it is running.                       |  |  |  |  |
| 4. | The use of the floor(x) method of Math object is (W.=1)                                                                 |  |  |  |  |
| 5. | The PHP string function to find the position of first occurrence of a string is                                         |  |  |  |  |
| 6. | is the comparison operator in PHP that evaluates to TRUE if the two operands have the same value and are the same type. |  |  |  |  |
| 7. | CGI stands for                                                                                                    |  |  |  |  |
| 3. | 'Face' is the attribute of tag. (W = 1)                                                                                 |  |  |  |  |

# SECTION-B

Answer any five questions. Weightage 1 for each.

- 9. Write the sytax of for each loop in PHP.
- 10. Write PHP string function to find the first occurrence of a string.

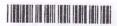

- 11. Write the use of <sup> and <sub> element.
- 12. What is the use of colspan attribute of the table tag?
- 13. What is the purpose of the 'alt' attribute of the <img> element?
- 14. Explain the function of action attribute of <form> element.
- 15. Explain the usage of switch condition statement in Javascript.
- 16. How can you create a check box control to an HTML form ?

 $(5 \times 1 = 5)$ 

### SECTION-C

Answer any five questions. Weightage 2 for each.

- 17. Explain the definition list with example.
- 18. Write the three types of text input used on forms.
- 19. Explain Numeric array and associative array in php.
- 20. Explain Php functions with example.
- 21. Write the alert box, prompt box, confirm box in Javascript with suitable example.
- 22. Explain the Javascript string object.
- 23. Explain client server model.
- 24. How form datas are encoded and decoded in CGI?

 $(5 \times 2 = 10)$ 

### SECTION - D

Answer any one question. Weightage 4 for each.

Maximum weighted grade point : 4 (Weight) \*1 (question)\* 4 (Maximum GP) = 16.

- 25. Explain HTML anchors and links in detail with all of its attributes.
- 26. Describe the conditional and looping statements in Javascript.  $(1 \times 4 = 4)$